## Package 'fcr'

October 13, 2022

<span id="page-0-0"></span>Title Functional Concurrent Regression for Sparse Data

Version 1.0

Author Andrew Leroux [aut, cre], Luo Xiao [aut, cre], Ciprian Crainiceanu [aut], William Checkly [aut]

Maintainer Andrew Leroux <aleroux2@jhu.edu>

Description Dynamic prediction in functional concurrent regression with an application to child growth. Extends the pffr() function from the 'refund' package to handle the scenario where the functional response and concurrently measured functional predictor are irregularly measured. Leroux et al. (2017), Statistics in Medicine, [<doi:10.1002/sim.7582>](https://doi.org/10.1002/sim.7582).

**Depends** R ( $>= 3.2.4$ ), face ( $>= 0.1$ ), mgcv ( $>= 1.7$ ), fields ( $>= 9.0$ )

License GPL  $(>= 3)$ 

Encoding UTF-8

LazyData true

RoxygenNote 6.0.1

Suggests knitr, rmarkdown

VignetteBuilder knitr

NeedsCompilation no

Repository CRAN

Date/Publication 2018-03-13 15:45:22 UTC

### R topics documented:

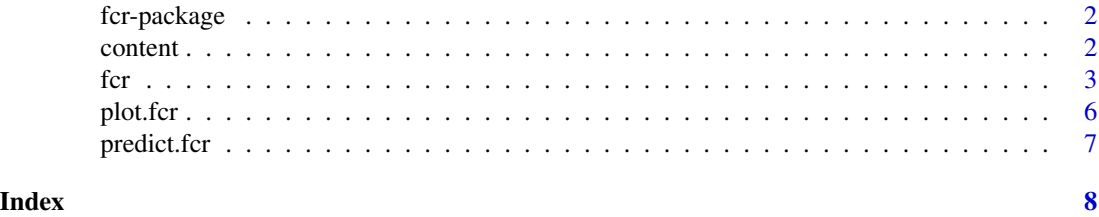

<span id="page-1-0"></span>fcr-package *Dynamic prediction in functional concurrent regression with sparse functional covariates*

#### Description

This package contains the functions for fitting dynamic functional concurrent regression with sparse data.

#### Notation

Let  $y_i$  ij  $\phi$  denote some outcome measured at  $t_i$  if  $\phi$  on the functional domain (e.g. time) for subject \$i\$ at observation \$j\$. We focus on fitting models of the form

$$
y_{ij} = f_0(t_{ij}) + f_1(t_{ij})X_{ij} + \cdots + b_i(t_{ij}) + \epsilon_{ij}
$$

#### Estimation

Estimation is performed using an iterative procedure described in Leroux et. al (2017). Initially, a model is fit without  $b_i(t_{ij})$ . Using the residuals from this initial fit, the covariance function is estimated. The model is then re-fit using this covariance function. This procedure can be iterated as many times as desired.

#### References

Leroux A, Xiao L, Crainiceanu C, Checkley W (2017). Dynamic prediction in functional concurrent regression with an application to child growth.

content *Example dataset*

#### Description

Simulated data from the CONTENT dataset. Data contains information on child growth as measured by WHO defined Z-scores as well as gender.

#### Format

A dataframe with 8 variables:

Y Observed HAZ score

Ytrue True HAZ score

waz.true True WAZ score

waz Observed WAZ score

<span id="page-2-0"></span>for the state of  $\sim$  3

Male Sex. 1 if male, 0 if female.

argvals time of observations standardized to be in the interval [0,1]

subj Subject ID

include Indicator for out of sample prediction used in the vignette

#### References

Jaganath D, Saito M Giman RH Queirox DM, Rocha GA, Cama V, Cabrera L, Kelleher D, Windle HJ, Crabtree JE, Jean E, Checkley W. First Detected Helicobacter pylori Infection in Infancy Modifies the Association Between Diarrheal Disease and Childhood Growth in Peru. Helicobacter (2014); 19:272-297.

<span id="page-2-1"></span>

#### fcr *Fit Functional Concurrent Regression*

#### Description

This function implements functional concurrent regression for sparse functional responses with both functional and scalar covariates. This function is a wrapper for mgcv's [gam](#page-0-0)/[bam](#page-0-0).

#### Usage

```
fcr(formula, argvals, subj, argvals.new = NULL, data = NULL, niter = 1,
  sp = FALSE, nPhi = NULL, use_bam = FALSE, discrete = FALSE,
  face.args = list(knots = 12, lower = -3, pve = 0.95), ...
```
#### Arguments

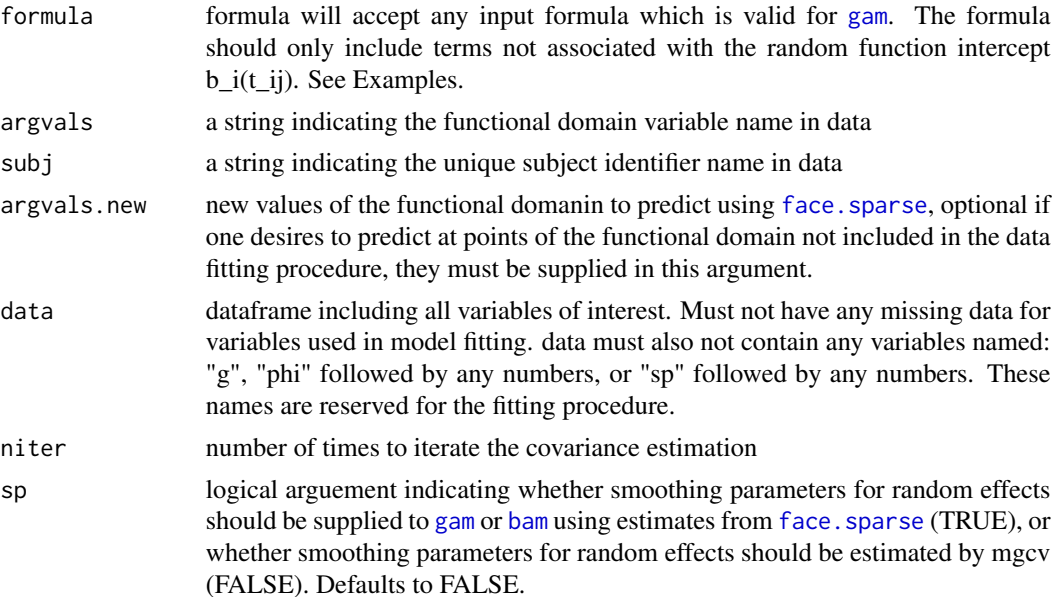

<span id="page-3-0"></span>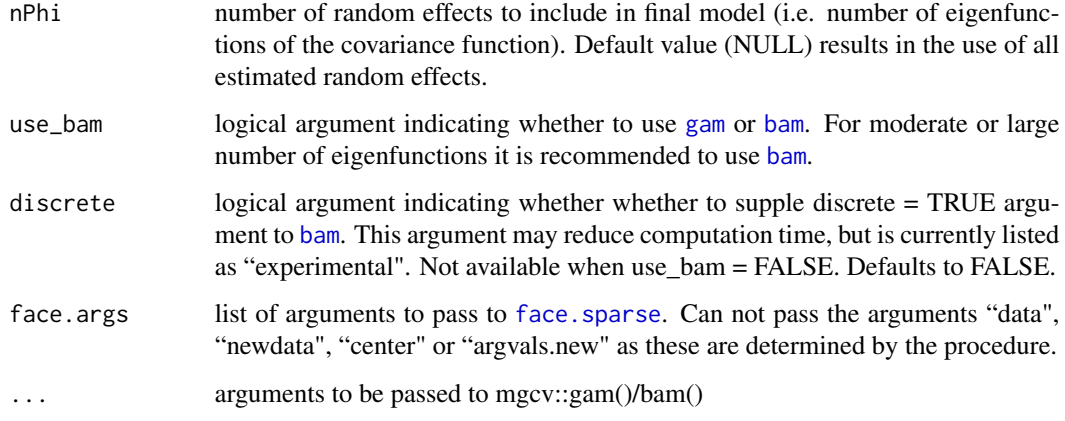

#### Details

The models fit are of the form

$$
y = f_0(t_{ij}) + f_1(t_{ij})X_{ij} + \dots + b_i(t_{ij}) + \epsilon_{ij}
$$

Note that this function will accept any valid formula for [gam](#page-0-0)/[bam](#page-0-0). However, only the identity link function is available at this time. See the package vignettes for additional descriptions of dynamic prediction and the class of models fit by this function.

#### Value

An object of class fcr containing five elements

fit An object corresponding to the fitted model from the mgcv package

face.object An object corresponding to the estimated covariance features

runtime Model fitting time

argvals Character scalar corresponding the name of the functional domain variable

runtime logical scalar corresponding to sp argument used in model fitting

#### References

Jaganath D, Saito M Giman RH Queirox DM, Rocha GA, Cama V, Cabrera L, Kelleher D, Windle HJ, Crabtree JE, Jean E, Checkley W. First Detected Helicobacter pylori Infection in Infancy Modifies the Association Between Diarrheal Disease and Childhood Growth in Peru. Helicobacter (2014); 19:272-297.

Leroux A, Xiao L, Crainiceanu C, Checkley W (2017). Dynamic prediction in functional concurrent regression with an application to child growth.

Xiao L, Li C, Checkley W, Crainiceanu C. Fast covariance estimation for sparse functional data. Statistics and Computing, (2017).

#### Examples

data <- content

```
## smoothing parameters
k \le -12 # number of interior knots for fpca (results in k + 3 basis functions)
K <- 15 # dimenson of smooth for time varying coefficients
## functional domain where we need predictions
tnew <- sort(unique(data$argvals))
###########################################
## Step 1: Smooth time-varying covariate ##
###########################################
dat.waz <- data.frame("y" = data$waz, "subj" = data$subj, argvals = data$argvals)
fit.waz <- face.sparse(dat.waz, newdata = dat.waz, knots = k, argvals.new = tnew)
data$wazPred <- fit.waz$y.pred
#####################
## Step 2: Fit fcr ##
#####################
fit \le fcr(formula = Y \sim s(argvals, k=K, bs="ps") +
                         s(argvals, by=Male, k=K, bs="ps") +
                         s(argvals, by=wazPred, bs="ps"),
           argvals = "argvals", subj="subj", data=data, use_bam=TRUE, argvals.new=tnew,
           face.args = list(knots=k, pve=0.99))
## plot covariance features
plot(fit, plot.covariance=TRUE)
## plot coefficient functions and qq plots for random effects
plot(fit)
########################
## Step 3: Prediction ##
########################
## data frames for in-sample and dynamic predictions
data_dyn <- data_in <- data
## change subject IDs to values not used in model fitting
## for dynamic prediction
data_dyn$subj <- data_dyn$subj + 1000
## make all observations beyond 0.5 NA in both data frames
## and dynamically predict the concurrent covariate in
## dynamic prediction
inx_na <- which(data_dyn$argvals > 0.5)
```

```
data_dyn$Y[inx_na] <- data_dyn$waz[inx_na] <- NA
data_dyn$wazPred <- predict(fit.waz,
                           newdata= data.frame("subj" = data_dyn$subj,
                                                "argvals" = data_dyn$argvals,
                                                "y" = data_dyn$Y))$y.pred
data_in$Y[inx_na] <- NA
## in sample and dynamic predictions on the same subjects
insample_preds <- predict(fit, newdata = data)
dynamic_preds <- predict(fit, newdata = data_dyn)
```
plot.fcr *Plotting an fcr model fit*

#### Description

Plot method for [fcr](#page-2-1). Takes a fitted fcr object and plots either the features of the covariance function, or the smooth terms and qqplots for random effects. See [plot.gam](#page-0-0) for further details.

#### Usage

```
## S3 method for class 'fcr'
plot(x, plot.covariance = FALSE, ...)
```
#### Arguments

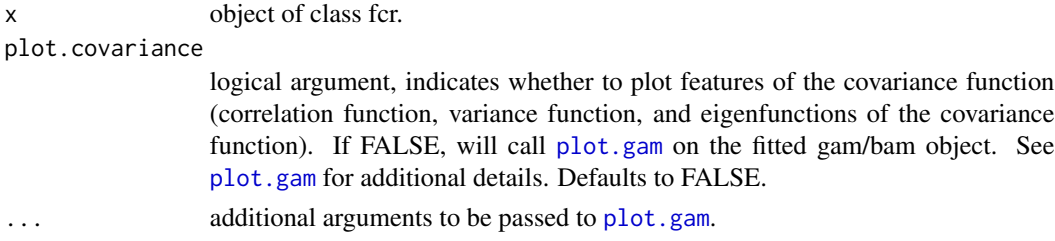

#### Value

If plot.covariance is FALSE, this function will silently return a list fo the data used to create the plots.

#### Examples

## see examples in fcr

<span id="page-6-0"></span>

#### Description

Predict method for [fcr](#page-2-1)

#### Usage

## S3 method for class 'fcr' predict(object, newdata, type = "link", ...)

#### Arguments

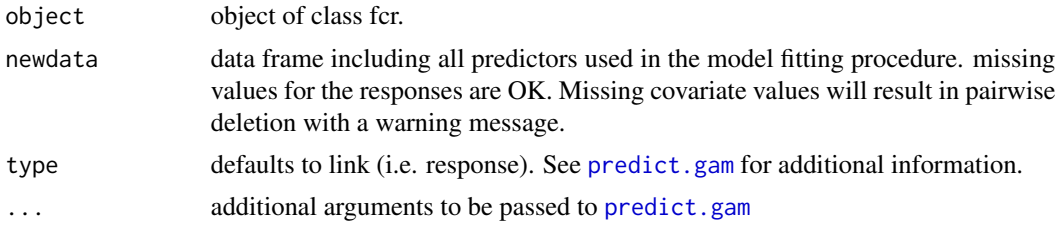

#### Value

An object containing two elements

- dynamic\_predictions Predictions corresponding to dynamic predictions (i.e. subject ids not included in the original fitting). Note that these predictions are slower and do not incorporate the estimated covariance between random effects and fixed effects in making predictions. This is different than the in sample predictions which account for this estimated covariance. See [predict.gam](#page-0-0) for more information.
	- fitted.values
		- y.pred fitted  $\hat{y}$
		- se.fit standard errors used to create confidence intervals for  $\hat{y}$ ,  $\sqrt{var(y)}$
		- se.fit.p standard errors used for creating prediction intervals for  $\hat{y}$ ,  $\sqrt{var(y) + \hat{\sigma}^2}$
		- random subject specific random effects  $b_i$
	- scores matrix of BLUPs for subjects' eigenscores
	- data newdata supplied to the function
- insample\_predictions Predictions for subject ids included in the original fitting. This returns all output from the relevant [predict.gam](#page-0-0)/[predict.bam](#page-0-0) call.

#### Examples

## see examples in fcr

# <span id="page-7-0"></span>Index

bam, *[3,](#page-2-0) [4](#page-3-0)* content, [2](#page-1-0) dynfcr *(*fcr-package*)*, [2](#page-1-0) face.sparse, *[3,](#page-2-0) [4](#page-3-0)* fcr, [3,](#page-2-0) *[6,](#page-5-0) [7](#page-6-0)* fcr-package, [2](#page-1-0) gam, *[3,](#page-2-0) [4](#page-3-0)* plot.fcr, [6](#page-5-0) plot.gam, *[6](#page-5-0)* predict.bam, *[7](#page-6-0)* predict.fcr, [7](#page-6-0) predict.gam, *[7](#page-6-0)*